#### We're Making Space...

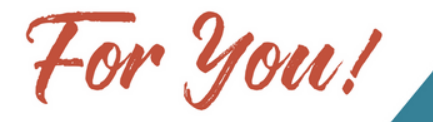

GROUND **Celebration** 

> Sunday, May 6 10:30 AM

One Service - Outside - Under a Tent - Great Worship - Pig Roast

We could use some help with our celebration day. We'll be supplementing the pig roast with an organized potluck. We also will need set-up, serving, and clean-up crews. Please sign-up at the Welcome Center to participate.

# **Graduation Sunday**

Graduation Sunday will be on May 20 this year. Each year, we honor our graduating seniors with a slideshow of their life, prayer over the seniors and a graduate-focused sermon.

We need the help of parents and students to accomplish this. Here's what we need from you (please submit all photos/information to Pastor Steve Wick):

- Email or send in 15 pictures of your student's life phases from birth now (chronologically) by **April 29**. Include photos that show who they are along with 2 grad photos. If possible, put #'s on the back of the photos (if not emailed). If not in by April 29 we cannot guarantee they will make the slideshow.
- Student's favorite Bible verse. Please email or write a note by **April 29.**
- Please have your student ask an adult from GREFC who's had a significant spiritual influence in their life to stand with them and pray over your student that day. Let Pastor Steve know who your student chooses.
- If you would like to have your student's graduation party listed in the church bulletin, please send the necessary information to the church office by **April 29.**

We're Making Space...

## GROUND **Celebration**

Sunday, May 6 10:30 AM

One Service - Outside - Under a Tent - Great Worship - Pig Roast

We could use some help with our celebration day. We'll be supplementing the pig roast with an organized potluck. We also will need set-up, serving, and clean-up crews. Please sign-up at the Welcome Center to participate.

# **Graduation Sunday**

Graduation Sunday will be on May 20 this year. Each year, we honor our graduating seniors with a slideshow of their life, prayer over the seniors and a graduate-focused sermon.

We need the help of parents and students to accomplish this. Here's what we need from you (please submit all photos/information to Pastor Steve Wick):

- Email or send in 15 pictures of your student's life phases from birth now (chronologically) by **April 29**. Include photos that show who they are along with 2 grad photos. If possible, put #'s on the back of the photos (if not emailed). If not in by April 29 we cannot guarantee they will make the slideshow.
- Student's favorite Bible verse. Please email or write a note by **April 29.**
- Please have your student ask an adult from GREFC who's had a significant spiritual influence in their life to stand with them and pray over your student that day. Let Pastor Steve know who your student chooses.
- If you would like to have your student's graduation party listed in the church bulletin, please send the necessary information to the church office by **April 29.**

#### ONLINE GIVING

On April 15 our online donation site will be switching to a new system. All current online donations will stop on this date and that system will be deactivated.

To continue giving online (or to start) you will need to register with the new system before April 15 to allow for uninterrupted giving.

To continue (or start) online giving, follow these steps:

- Go directly to the new site at: https://app.clovergive.com/g3/ or access "Online Giving" via www.grefc.org.
- NOTE: Your log-in information from the previous system will not work.
- Select "No Login Required" to give a one-time donation.
- Select "New User Registration" to set up recurring donations and complete the form. NOTE: If you previously had recurring donations for general giving and your campaign pledge, you will need to re-establish those.
- You will have the option of helping us cover the 2.5% fee that we are assessed for every credit card transaction.
- If you have scheduled a recurring donation, you have the option of setting up additional recurring donations for different funds (General, Benevolent, Making Space For Change, Missions) at different time intervals.

#### TEXT TO GIVE

You now can give via text! The first time you text to give, you'll have to fill out a short form with your billing info. After that you simply text the amount you want to give. Easy! Here's how to get started:

- Text to **218-376-7072**. Save the number to your contacts as "GREFC Text To Give".
- Type the dollar amount that you want to give (e.g."\$10"). NOTE: Donations automatically go to the General fund. To designate a different fund, type "Benevolent", "Building", or "Missions" after the amount.
- Fill out your billing information on the provided form.
- You'll receive a confirmation text. That's it!

### ONLINE GIVING

On April 15 our online donation site will be switching to a new system. All current online donations will stop on this date and that system will be deactivated.

To continue giving online (or to start) you will need to register with the new system before April 15 to allow for uninterrupted giving.

To continue (or start) online giving, follow these steps:

- Go directly to the new site at: https://app.clovergive.com/g3/ or access "Online Giving" via www.grefc.org.
- NOTE: Your log-in information from the previous system will not work.
- Select "No Login Required" to give a one-time donation.
- Select "New User Registration" to set up recurring donations and complete the form. NOTE: If you previously had recurring donations for general giving and your campaign pledge, you will need to re-establish those.
- You will have the option of helping us cover the 2.5% fee that we are assessed for every credit card transaction.
- If you have scheduled a recurring donation, you have the option of setting up additional recurring donations for different funds (General, Benevolent, Making Space For Change, Missions) at different time intervals.

### TEXT TO GIVE

You now can give via text! The first time you text to give, you'll have to fill out a short form with your billing info. After that you simply text the amount you want to give. Easy! Here's how to get started:

- Text to **218-376-7072**. Save the number to your contacts as "GREFC Text To Give".
- Type the dollar amount that you want to give (e.g."\$10"). NOTE: Donations automatically go to the General fund. To designate a different fund, type "Benevolent", "Building", or "Missions" after the amount.
- Fill out your billing information on the provided form.
- You'll receive a confirmation text. That's it!